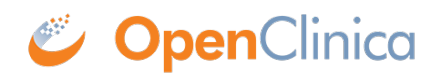

## **3.4.7 Your Home Screen**

Your home screen depends on your **User Role**, as shown in the table below: [table id=3 /] *Note: If you have a custom User Role, the role is still based on one of the existing roles. For example, instead of the Monitor role, there might be Monitor Site A and Monitor Site B. These are based on the Monitor role and have the same home screen and permissions.*

Approved for publication by Kerry Tamm. Signed on 2020-11-17 2:21PM

Not valid unless obtained from the OpenClinica document management system on the day of use.